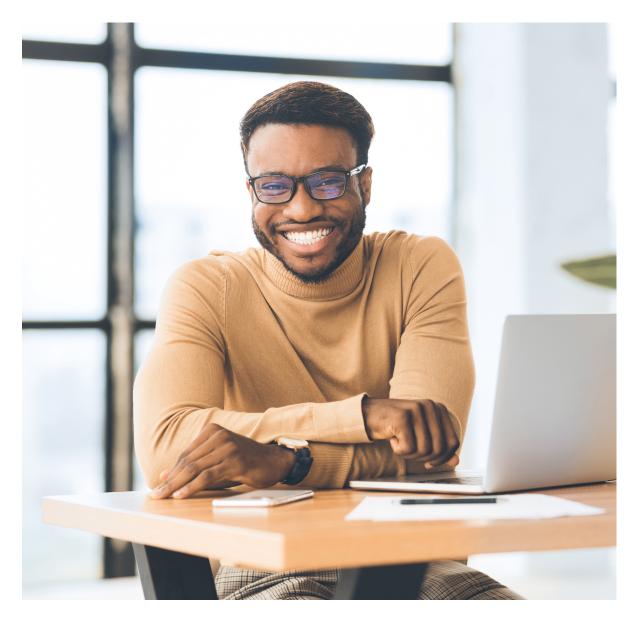

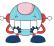

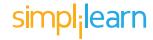

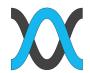

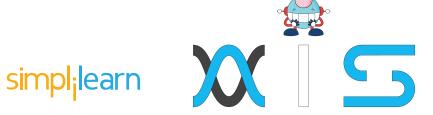

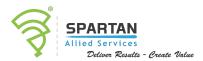

# **React.js Training**

## Table of **Contents**:

- > Program Overview
- > Program Features
- > Delivery Mode
- > Prerequisites
- > Target Audience

- > Key Learning Outcomes
- > Certification Details and Criteria
- > Course Curriculum
- > Course-end Project
- > About Us

# Program **Overview:**

React.js Training Course will help you master the fundamentals of React—an important web framework for developing user interfaces—including JSX, props, state, and events. This training course dives into Redux, covering topics like reducers, actions, and the state tree.

# Program Features:

- > 52 hours of Blended Learning
- > 30 hours of instructor-led training
- > One real-life course-end project
- > Flexibility to choose classes
- > Industry-recognized course completion certificate

# Delivery Mode:

Blended - Online self-paced learning and live virtual classroom

# **Prerequisites:**

For this course, you need to have experience with building front-end web applications with HTML, CSS, and JavaScript.

# Target Audience:

This React.js certification course is designed for web developers who design and build UI/UX solutions for mobile and web apps and want to design with React as efficiently as possible using a JavaScript library.

# Key Learning Outcomes:

At the end of this course, you will:

- > Know how to build amazing single-page applications with React and Redux
- > Learn and apply fundamental concepts behind structuring Redux applications
- > Realize and appreciate the power of building composable components
- > Understand and use NPM, Babel, and ES6 JavaScript syntax

# Certification Details and Criteria:

- > Complete at least 85 percent of the course or attend one complete batch
- > Successful completion and evaluation of any one of the projects

# Table of **Contents**:

#### Live Virtual Class Curriculum

#### Lesson 01 - ES6

- > Introduction
- > Array Helper Methods
- > Let and Const
- > Template Literals
- > Arrow Functions
- > Default Function Parameters

- > Rest and Spread
- > Destructuring
- Classes
- > Promises
- > Fetch

#### **Lesson 02 -** Fundamentals of React

- > Why React?
- > Rendering UI
- Components
- > Component Lifecycle Events

- > Forms
- > Component Interaction
- > React Router

### Lesson 03 - Introduction to Redux

- > Why Redux?
- > Core Concepts of Redux

#### Lesson 04 - React & Redux

- > The React Redux Node Package
- > Provider Component
- > Connecting React Components with Redux Store
- > Reducer Composition
- > Normalization: Points to Keep in Mind When Designing a Redux Store
- > Redux Middleware

#### **Self-Paced Curriculum**

#### **Lesson 01 -** Course Introduction

> Welcome To The Course

> Course & Projects Outline

# Lesson 02 - Getting Started

- > What Is React
- > Environment Setup
- > ES6 Refresher Part 1
- > ES6 Refresher Part 2
- > ES6 Refresher Part 3

- > Create React App vs Manual Setup
- > Installing & Using The CLI
- A Look At The Initial React Files & How They Work

## **Lesson 03 -** Components, JSX & Props

- > Thinking In Components
- > What Is JSX
- > JSX Expressions
- > Creating Your First Component
- > Functional Components

- > Working With Props
- > Typechecking With PropTypes
- > CSS In React
- > Adding Bootstrap

#### Lesson 04 - State & The Context API

- > Changing State From Another Component
- Using The Context API & Provider State
- > Adding A Context Reducer For Actions
- > Creating State
- > Events In React
- > Changing State

## **Lesson 05 - Working With Forms**

- > Creating A Form With State
- > Controlled Components & onChange
- TextInputGroup Component For DRY Code
- > Uncontrolled Components & Refs
- > Form Submit Action To Context
- > Error Checking & Display

#### Lesson 06 - React Router v4

- > React Router Setup
- > Links, Params & Redirect

> 404 Not Found Page

## **Lesson 07 -** Lifecycle, HTTP & Deployment

- > Lifecycle Methods
- > GET Requests
- > POST & DELETE Requests
- Using AsyncAwait

- > EditContact Component & Fetch Contact
- > PUT Request & Update Action
- > Deploy To Github Pages

## **Lesson 08 -** Learning Redux

- > A Note On Redux
- > App Starting Point For Redux
- > Redux Store Setup & Contact Reducer
- > Connecting Components & Dispatching Actions
- > Creating A Separate Actions File
- > Delete & Add Contact Action

#### Lesson 09 - Redux Thunk & HTTP

- > GET Request Dispatch
- > POST & DELETE Request Dispatch
- > Get Single Contact For Edit

- > PUT Request & Dispatch
- > Deploy To Apache

## Lesson 10 - Client Panel Firebase Project - Part 1

- > App Intro & Demo
- > FirebaseFirestore Setup
- > Setup & AppNavbar Component
- > Dashboard, Sidebar & Clients Component
- > React-Redux-Firebase Setup

- > Connect Clients Component To Firestore
- > Add Client To Firestore
- > Client Details Component
- > Balance Update & Delete
- > Edit Client In Firestore

# Lesson 11 - Client Panel Firebase Project - Part 2

- > Login Functionality
- > Logout & Navbar Update
- > Route Protection
- > Notify State & Alert Component
- > Settings Reducer & Actions

- > Settings Component
- > Persist Settings To LocalStorage
- Implementing Settings
- > Register Functionality
- > Deploy To Firebase

# Course End **Project:**

## Project 1: Building an event finder app in React

Build a React app where users can view and promote upcoming events, set up a JSON server for testing until backend APIs are ready and finally manage the state using Redux.

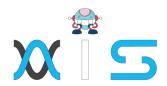

#### AIS

With the rising demand in scalable technology, AIS provides tailored goal-setting based on your organization's needs and expectations. With products geared towards the growing needs of your organization's customers and employees, AIS has innovative and value-driven solutions.

#### Learning Partners

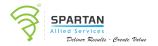

#### SAS Management, Inc.

Premiere training and consulting services company, SAS Management, Inc. has been in the industry for a decade. SAS Management, inc. focuses on creating value in every learning and consulting experience by providing the best possible output – whether in a virtual classroom setup, e-learning, or face-to-face. SAS Management, Inc. is the leading training and certification provider for ITIL, Project Management Professional, ISO certifications, PRINCE2, SDI Service Desk Analyst and Manager, Agile, and a host of many programs and courses.

# simplilearn

#### Simplilearn

Tagged as the "World's #1 Online Bootcamp", Simplileam provides online education and in-house training for professional certification courses. Founded in 2010, Simplilearn offers more than 100 programs, helping professionals reach their learning potentials needed to work in the digital economy.

#### Technology Partner

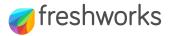

#### Freshworks

With over 40,000 customers, Freshworks is a business solutions software provider with products ranging from IT helpdesk and service desk, customer relationship management, live chat, marketing automation, phone system, and HR.

#### Partners & Affiliates

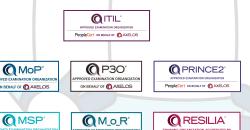

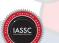

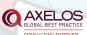

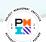

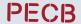

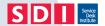

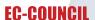

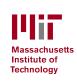

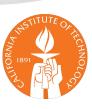

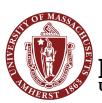

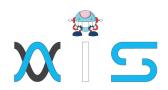

The program presented, as well as a wide range of programs are products of the partnership of AIS, SAS Management, Inc., and Simplilearn. With a common goal of providing the best practice of facilitating learning with an array of choices available in the online platform in this time of digitization.

#### Office Addresses

Al Services Juan Antonio III Building

315 Maysilo Circle, Mandaluyong, Philippines

SAS Management, Inc. • Head Office Unit 1602 Cityland 10 Tower

2 6815 HV dela Costa cor Ayala Avenue

Makati City, Philippines

Branch Office
 Unit 204 Villa Building

Jupiter St. corner Makati Avenue

Makati City, Philippines

Branch Office
Room 201 2nd floor OLS Building

443 Gorordo Avenue., Brgy. Kamputhaw

Cebu City, Philippines

Branch Office
 Malaysia - SAS Management

Sdn Bhd 6f-16, IOI Business Park,

Persiaran Puchong Jaya

47170, Selangor

Simplilearn

 Simplilearn Americas, Inc Pvt Ltd.

Inc 201 Spear Street, Suite 1100,

San Francisco, CA 94105 United States

Simplilearn Solutions

Pte Ltd.

NALANDA 53/1 C, Manoj Arcade, 24th Main Rd,

Sector 2, HSR Layout, Bengaluru

560102, Karnataka, India.

• Simplilearn Singapore #14-302, The Plaza, 7500A Beach Rd,

Singapore 199591